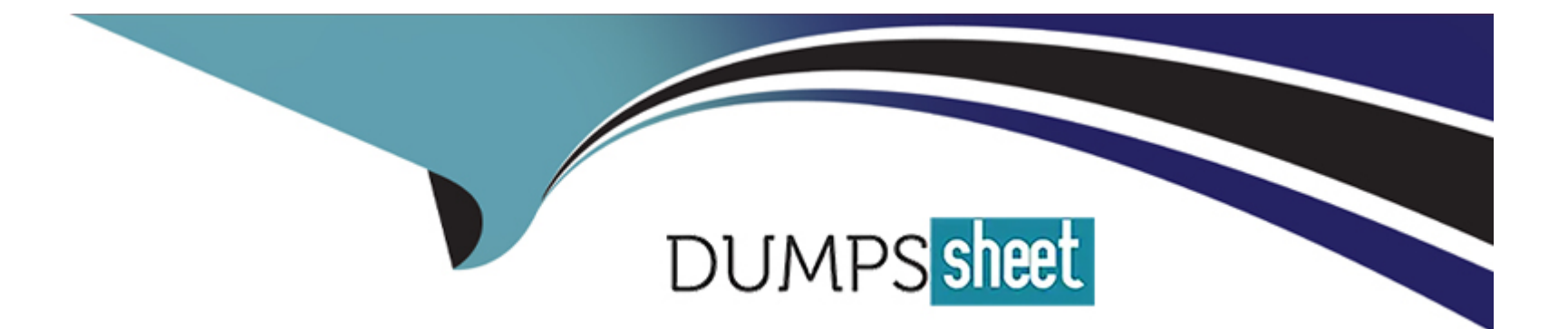

# **Free Questions for MuleSoft-Integration-Architect-I by dumpssheet**

# **Shared by Porter on 20-05-2024**

**For More Free Questions and Preparation Resources**

**Check the Links on Last Page**

### **Question 1**

#### **Question Type: MultipleChoice**

The retrieveBalances flow in the Mule application is designed to use an operation in a connector to the Finance system (the Finance operation) that

can only look up one account record at a time, and a operation from a different connector to the Audit system (the Audit operation) that can only

insert one account record at a time.

To best meet the performance-related requirements, what scope or scopes should be used and how should they be used to incorporate the Finance

operation and Audit operation into the retrieveBalances flow?

### **Options:**

**A-** Wrap the Finance operation in a Parallel For-Each scope. Wrap the Audit operation in a Async scope.

- **B** Wrap the Finance operation in a Until-Successful scope. Wrap the Audit operation in a Try-Catch scope.
- **C-** Wrap both connector operations in a Async scope.
- **D-** Wrap both connector operations in a For-Each scope.

A

### **Question 2**

#### **Question Type: MultipleChoice**

A large life sciences customer plans to use the Mule Tracing module with the Mapped Diagnostic Context (MDC) logging operations to enrich logging in its Mule application and to improve tracking by providing more context in the Mule application logs. The customer also wants to improve throughput and lower the message processing latency in its Mule application flows.

After installing the Mule Tracing module in the Mule application, how should logging be performed in flows in Mule applications, and what should be changed In the log4j2.xml files?

### **Options:**

**A-** In the flows, add Mule Tracing module Set logging variable operations before any Core Logger components. In log4 $i$ 2.xml files, change the appender's pattern layout to use %MDC and then assign the appender to a Logger or Root element.

**B-** In the flows, add Mule Tracing module Set logging variable operations before any Core

Logger components.

In log4j2.xmI files, change the appender's pattern layout to use the %MDC placeholder and then assign the appender to an AsyncLogger element.

**C-** In the flows, add Mule Tracing module Set logging variable operations before any Core Logger components.

In log4j2.xml files, change the appender"s pattern layout to use %asyncLogger placeholder and then assign the appender to an AsyncLogger element.

**D-** In the flows, wrap Logger components in Async scopes. In log4j2.xml files, change the appender's pattern layout to use the %asyncLogger

placeholder and then assign the appender to a Logger or Root element.

#### **Answer:**

A

# **Question 3**

### **Question Type: MultipleChoice**

An organization is building out a test suite for their application using MUnit.

The Integration Architect has recommended using Test Recorder in Anypoint Studio to record the processing flows and then configure unit tests based on the captured events.

What Is a core consideration that must be kept In mind while using Test Recorder?

### **Options:**

**A-** The Recorder supports loops where the structure of the data being tested changes inside the Iteration

**B-** Mocking values resulting from parallel processes are possible and will not affect theexecution of the processors that follow in the test

**C-** The Recorder supports mocking a message before or inside a Foreach processor

**D-** Tests for flows cannot be created if Mule errors are raised Inside the flows, even if the errors are handled by On-Error Continue error handlers

### **Answer:**

B

# **Question 4**

**Question Type: MultipleChoice**

An architect is designing a Mule application to meet the following two requirements:

1. The application must process files asynchronously and reliably from an FTPS server to a back-end database using VM intermediary queues for

load-balancing Mule events.

2. The application must process a medium rate of records from a source to a target system using a Batch Job scope.

To make the Mule application more reliable, the Mule application will be deployed to two CloudHub 1.0 workers.

Following MuleSoft-recommended best practices, how should the Mule application deployment typically be configured in Runtime Manger to best

support the performance and reliability goals of both the Batch Job scope and the file processing VM queues?

### **Options:**

- **A-** Check the Persistent VM queues checkbox in the application deployment configuration
- **B** Check the Non-persistent VM queues checkbox in the application deployment configuration
- **C-** In the Runtime Manager Properties tab, disable persistent VM queues for Batch Job scopes
- **D-** In the Runtime Manager Properties tab, enable persistent VM queues for the FTPS connector

### **Answer:**

A

## **Question 5**

**Question Type: MultipleChoice**

Following MuleSoft best practices, what MuleSoft runtime deployment option best meets the company's goals to begin its digital transformation journey?

### **Options:**

**A-** Runtime Fabric on VMs/bare metal

**B-** CloudHub runtimes

**C-** Customer-hosted runtimes provisioned by a MuleSoft services partner

**D-** Customer-hosted self-provisioned runtimes

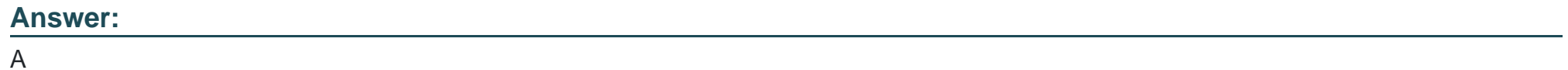

## **Question 6**

### **Question Type: MultipleChoice**

A gaming company has implemented an API as a Mule application and deployed the API implementation to a CloudHub 2.0 private space. The API implementation must connect to a mainframe application running in the customer's on-premises corporate data center and also to a Kafka cluster running in an Amazon AWS VPC.

What is the most efficient way to enable the API to securely connect from its private space to the mainframe application and Kafka cluster?

### **Options:**

**A-** In Runtime Manager, set up VPC peering between the CloudHub 2.0 private network and the on-premises data center. In the AWS account, set up VPC peering between the AWS VPC and the CloudHub 2.0 private network.

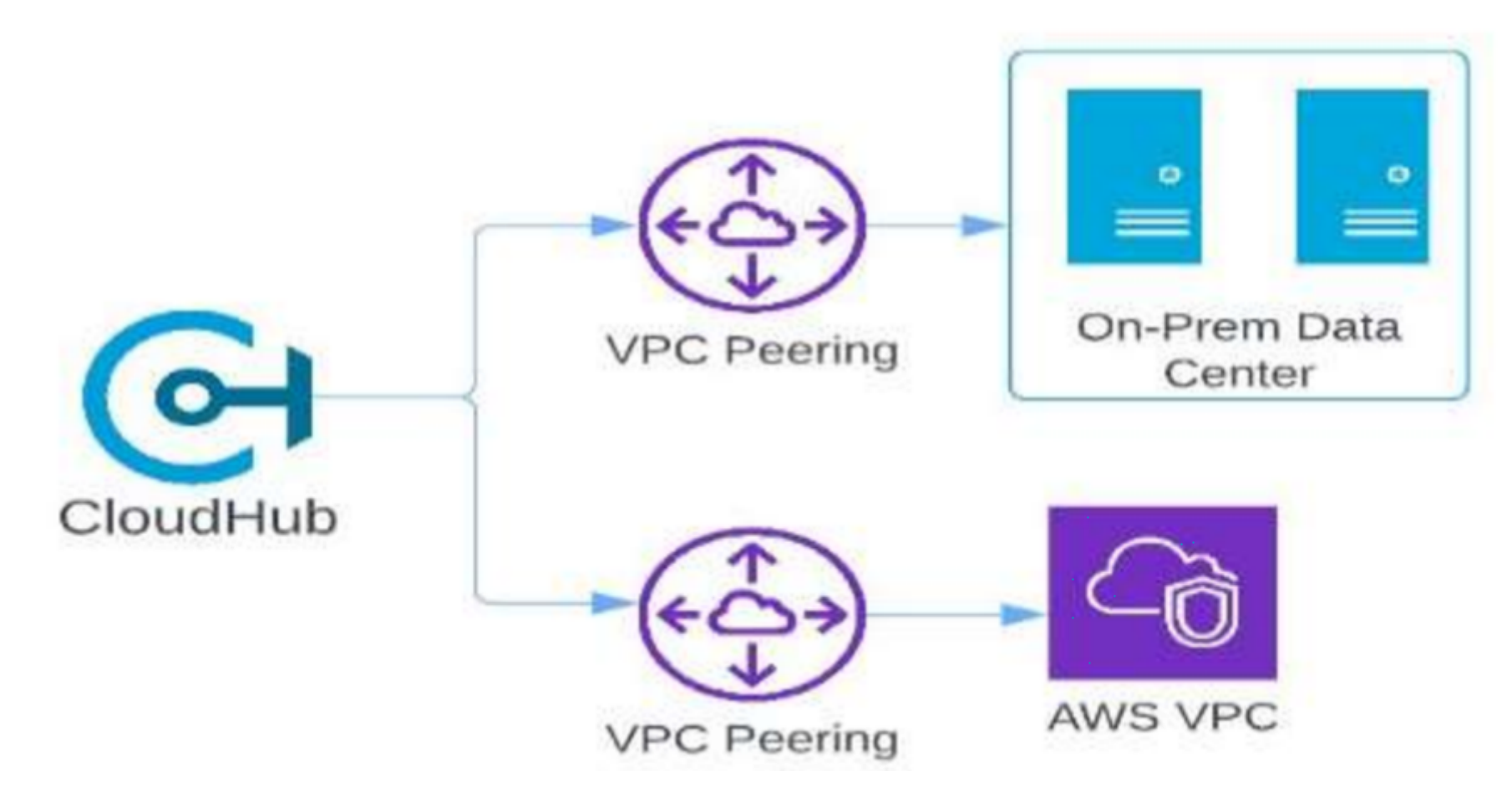

### B)

In the AWS account, attach the CloudHub 2.0 private space to an AWS transit gateway that routes from the CloudHub 2.0 private space to the on-premises data center. In

Runtime Manager, configure an Anypoint VPN to route from the CloudHub 2.0 private space to the AWS VPC.

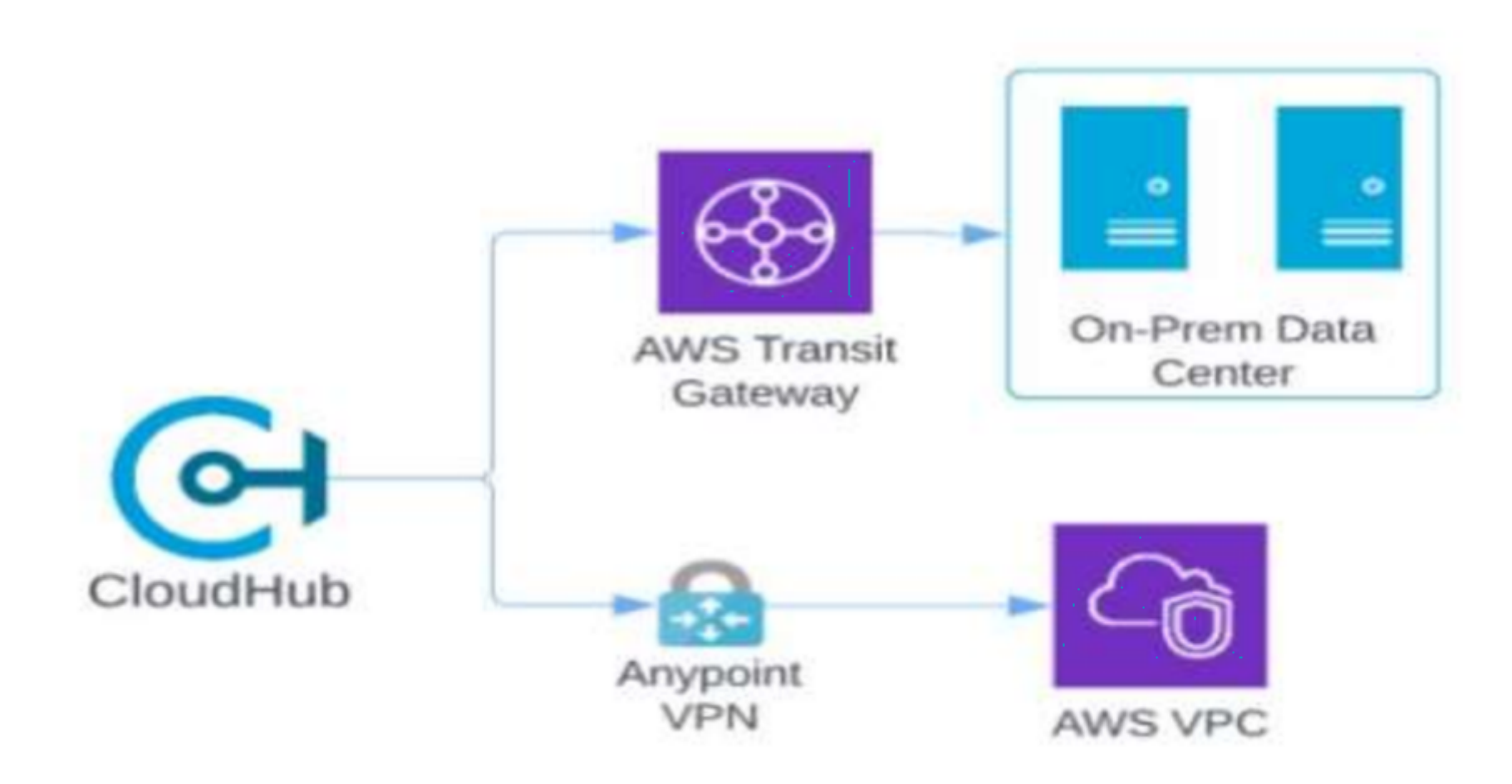

### C)

In Runtime Manager, configure an Anypoint VPN to route from the CloudHub 2.0 private space to the on-premises data center. In the AWS account, attach the private..

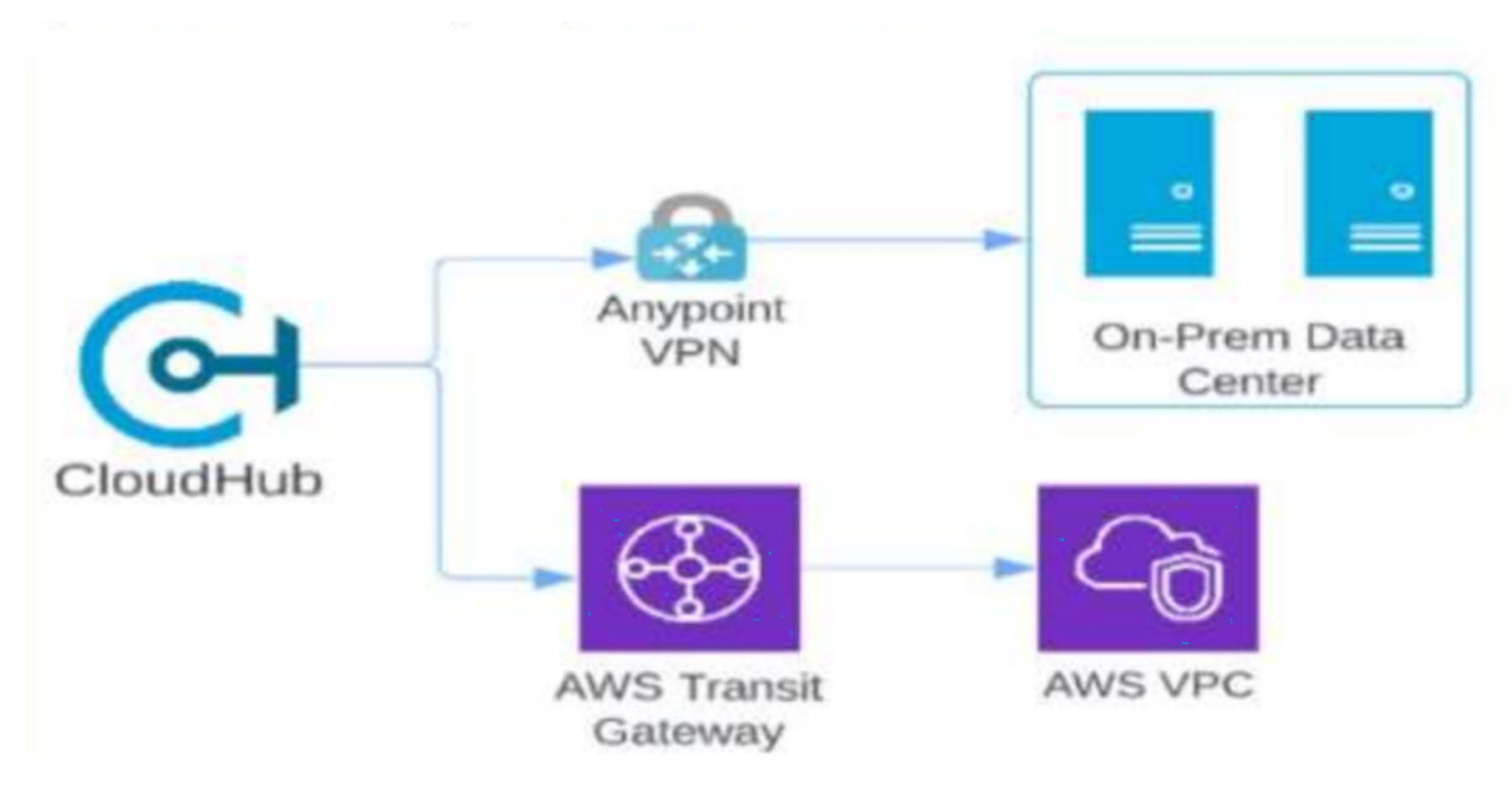

### D)

In the AWS account, attach the private space directly to the AWS VPC, In the AWS account, use an AWS transit gateway to route from the AWS VPC to the on-premises data center.

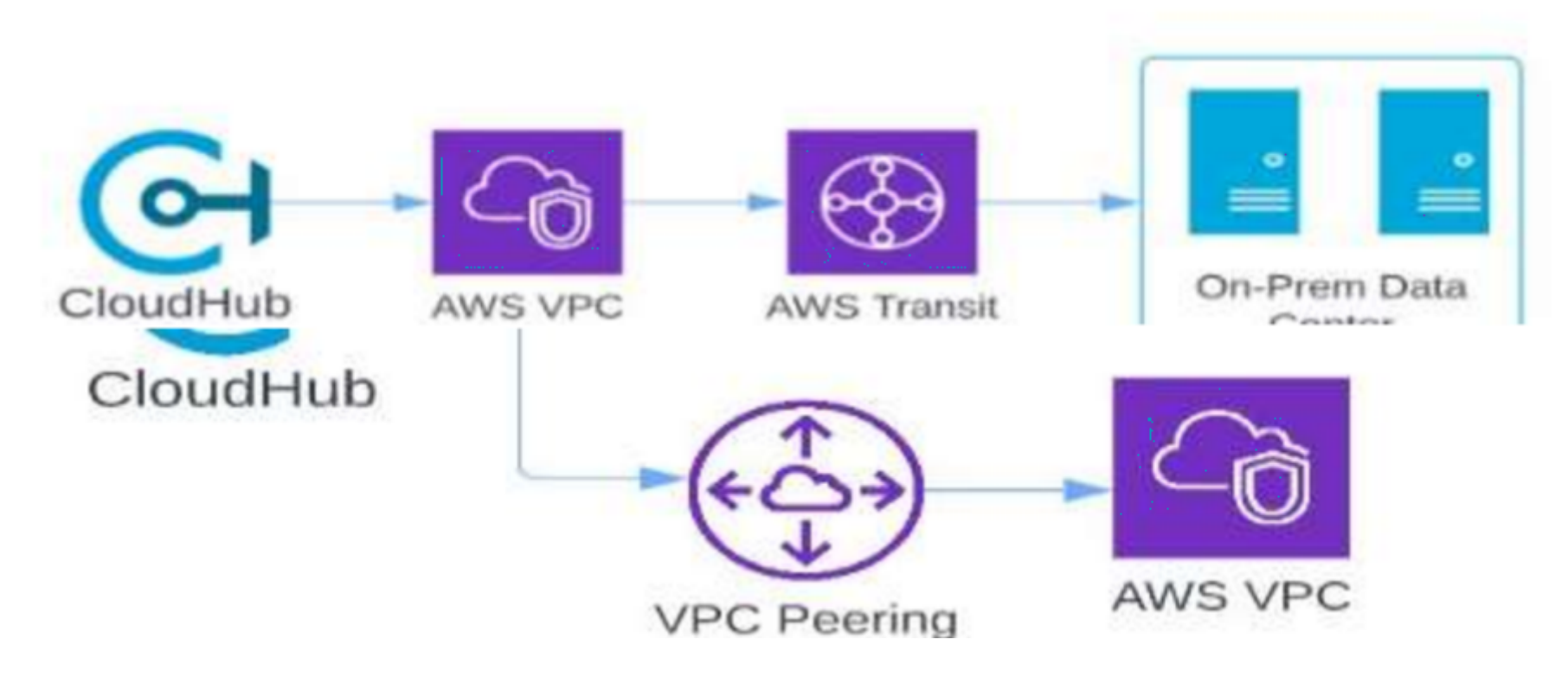

- **A-** Option A
- **B-** Option B
- **C-** Option C
- **D-** Option D

### **Answer:**

A, A

To Get Premium Files for MuleSoft-Integration-Architect-I Visit [https://www.p2pexams.com/products/mulesoft-integration-architect-](https://www.p2pexams.com/products/MuleSoft-Integration-Architect-I)i

For More Free Questions Visit

[https://www.p2pexams.com/salesforce/pdf/mulesoft-integration-architect](https://www.p2pexams.com/salesforce/pdf/mulesoft-integration-architect-i)-i